## **Dashboard Usability**

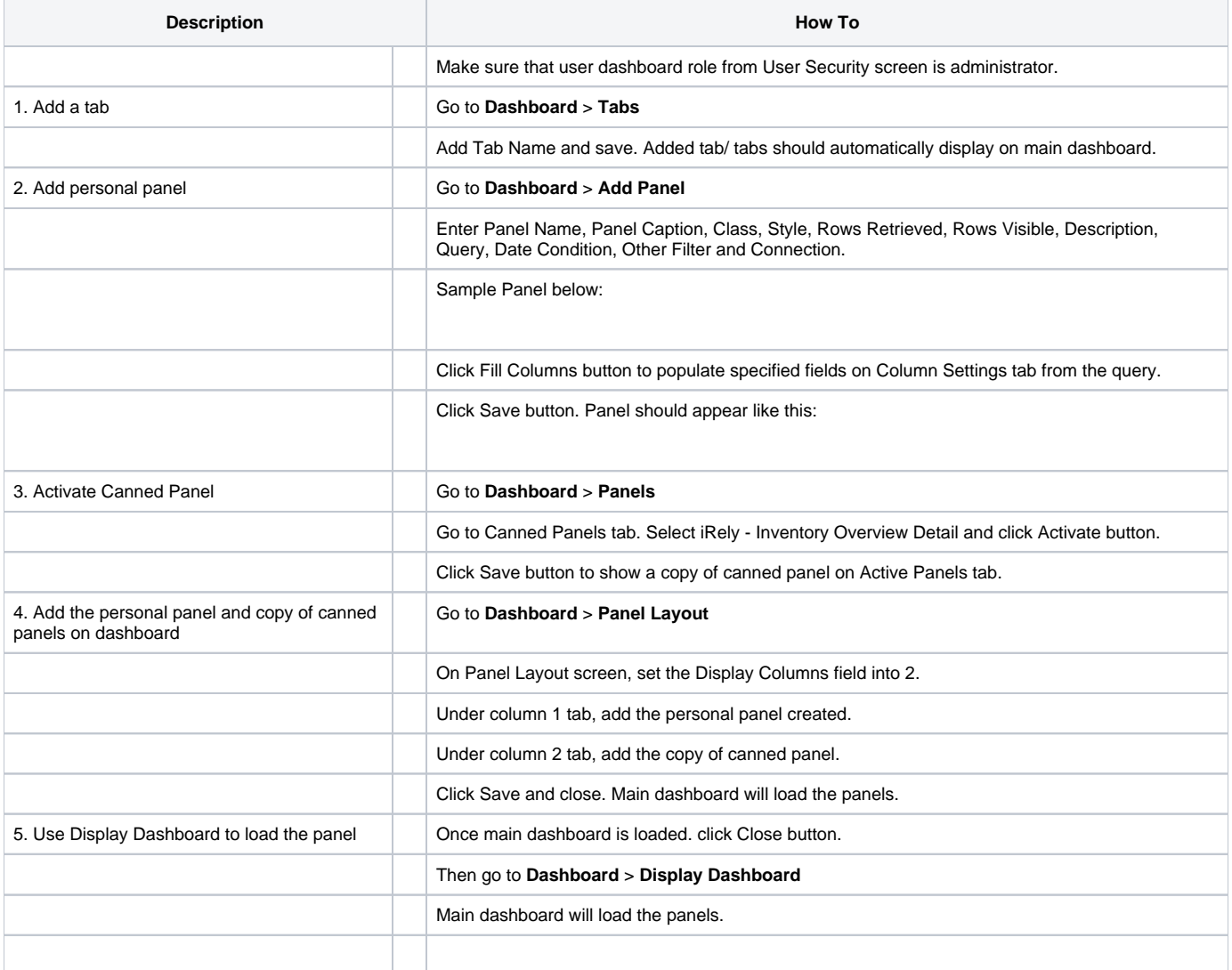